## **Additional functions**

After creating your query, you can either [export](https://sms.linguistik.uzh.ch/02_browsing/05_support/01_export) it or perform a [frequency analysis](https://sms.linguistik.uzh.ch/02_browsing/05_support/02_frequency).

From: <https://sms.linguistik.uzh.ch/> -

Permanent link: **[https://sms.linguistik.uzh.ch/02\\_browsing/05\\_support?rev=1641488645](https://sms.linguistik.uzh.ch/02_browsing/05_support?rev=1641488645)**

Last update: **2022/06/27 09:21**

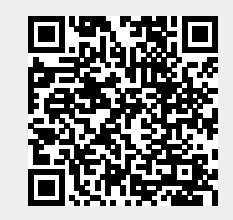